**H** Microsoft

# 50 time-saving Outlook keyboard shortcuts

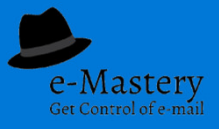

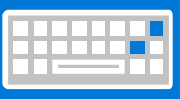

Microsoft have just posted this new keyboard shortcut guide to Windows Outlook. We have taken the Powerpoint version available on-line and converted it to this more useful PDF version

#### General

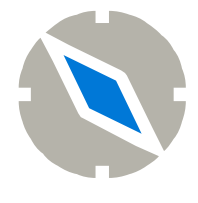

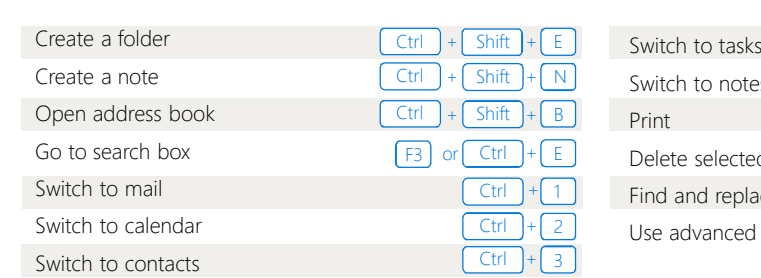

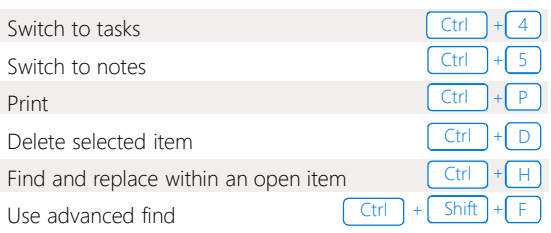

Mail

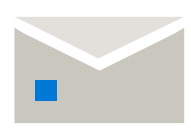

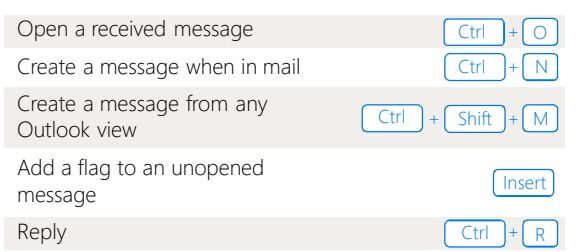

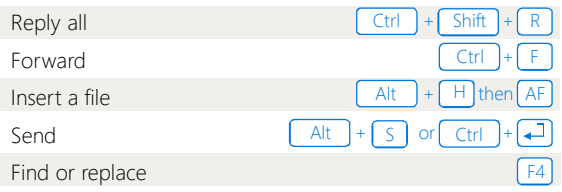

### Format text

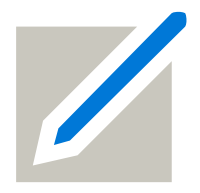

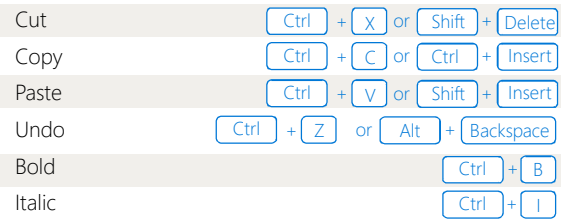

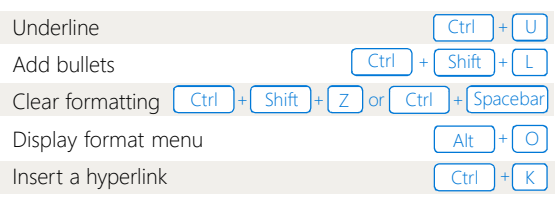

### Calendar

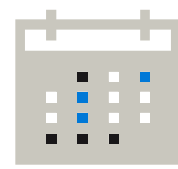

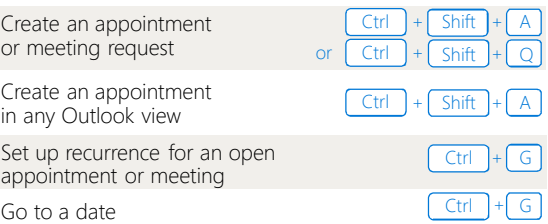

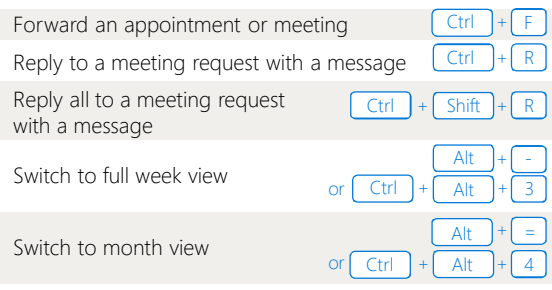

## **Contacts**

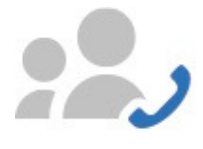

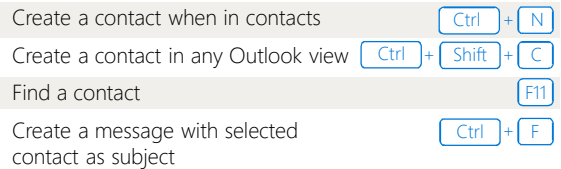

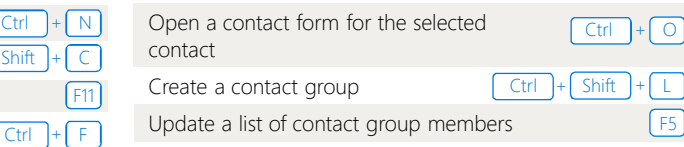

Solutions for Success Eastern Innovation Business Centre 5a Hartnett Close Mulgrave VIC 3170 admin@solutions4success.com.au www.steuartsnooks.com.au 1300 789 468

- **Here's how we can help you and your people get control of your email** • **Conference presentations** • **Email Protocol & Procedures Manual** • **Training workshops** • **On-line courses** • **1:1 coaching** • **Reference materials & resources** • **Webinars/webcasts** • **Consulting & advice**
- Steuart Snooks Australia's leading authority on email productivity in the workplace

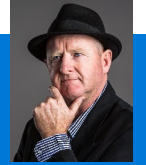